#### **Правительство Санкт-Петербурга Комитет по образованию**

Государственное бюджетное учреждение дополнительного профессионального педагогического образования центр повышения квалификации специалистов «Информационно-методический центр» Фрунзенского района Санкт-Петербурга

ПРИНЯТО на заседании педагогического совета ГБУ ДППО ЦПКС «Информационно-методический центр» Фрунзенского района Санкт-Петербурга протокол № \_\_\_\_\_ от \_\_\_\_ \_\_\_\_\_\_\_\_\_\_ 2022 г.

## «УТВЕРЖДАЮ»

Директор ГБУ ДППО ЦПКС «ИМЦ» Фрунзенского района Санкт-Петербурга Подписано цифровой \_ О.А. Римкявичене Одьга Александровна \_\_\_\_\_\_\_\_\_\_\_\_\_\_\_\_\_\_ 2022 г. подписью: Римкявичене Дата: 2022.10.28 14:33:18 +03'00'

# **ДОПОЛНИТЕЛЬНАЯ ПРОФЕССИОНАЛЬНАЯ ПРОГРАММА повышения квалификации**

# **«ИКТ-компетентность педагога в условиях реализации ФГОС общего образования. Проектирование мультимедийного образовательного продукта»**

**Категория слушателей –** педагогические работники ОУ **Сроки реализации –** 36 часов **Режим обучения –** по 4 часа в день **Форма реализации:** очная

### **Разработчики программы:**

Дмитренко Татьяна Анатольевна, к.п.н., зам директора по инновационной деятельности, преподаватель

Санкт-Петербург 2021 г.

# **АННОТАЦИЯ**

Образовательная программа составлена в соответствии с требованиями действующего Профессионального стандарта, предназначена для педагогов ОУ и направлена на формирование профессиональной ИКТ-компетентности. Проектирование, разработка и применение мультимедийных образовательных продуктов в образовательном процессе позволят оптимизировать подготовку материалов к урокам для эффективного достижения планируемых образовательных результатов. В процессе освоения курса слушатели создадут собственные мультимедийные образовательные продукты с учётом возрастных и индивидуальных особенностей обучающихся. Формируемые компетенции дают возможность проектировать образовательный процесс в условиях современной информационно-образовательной среды ОУ, в соответствии требованиями ФГОС, реализовать индивидуальный подход на уроке, повысить мотивацию обучающихся.

# **ПОЯСНИТЕЛЬНАЯ ЗАПИСКА**

## **Актуальность программы**

Программа «ИКТ-компетентность педагога в условиях реализации ФГОС общего образования. Проектирование мультимедийного образовательного продукта» разработана в соответствии с Законом Российской Федерации «Об образовании»; ФГОС, Законом «Об образовании СПб», Приказом Минобрнауки России от 01.07.2013 N 499 (ред. от 15.11.2013) «Об утверждении Порядка организации и осуществления образовательной деятельности по дополнительным профессиональным программам», Приказом Минтруда России №544н от 18 октября 2013 г. «Об утверждении профессионального стандарта «Педагог (педагогическая деятельность в сфере дошкольного, начального общего, основного общего, среднего общего образования) (воспитатель, учитель)», Уставом государственного бюджетного образовательного учреждения дополнительного педагогического профессионального образования центр повышения квалификации специалистов Фрунзенского района Санкт-Петербурга «Информационно-методический центр».

Образовательная программа составлена в соответствии с требованиями действующего профессионального стандарта к ИКТ – компетентности педагога (Трудовая функция. Необходимые умения) и направлена на формирование и развитие её общепедагогической и предметно-педагогической составляющей. В процессе освоения курса слушатели приобретают знания и умения, позволяющие им создавать собственные образовательные мультимедийные продукты с использованием программ пакета Microsoft Office для повышения качества урока, занятия. Использование программ пакета Microsoft Office актуально для образования, т.к. не требует дополнительных финансовых вложений, программы доступны на любом компьютере, просты в использовании, временные затраты для создания образовательных продуктов в программном приложении MS PowerPoint минимальны.

**Цель программы:** повышение профессиональной ИКТ - компетентности педагогов в соответствии с действующим профессиональным стандартом; развитие информационной и медийной грамотности с целью обеспечения готовности к осуществлению педагогической деятельности по проектированию и реализации образовательного процесса с использованием цифрового оборудования и ИКТ-технологий.

**Категория слушателей:** педагогические работники общего образования, имеющие базовый уровень владения компьютером.

### **Задачи**

1. **Компенсация и преодоление профессиональных дефицитов**

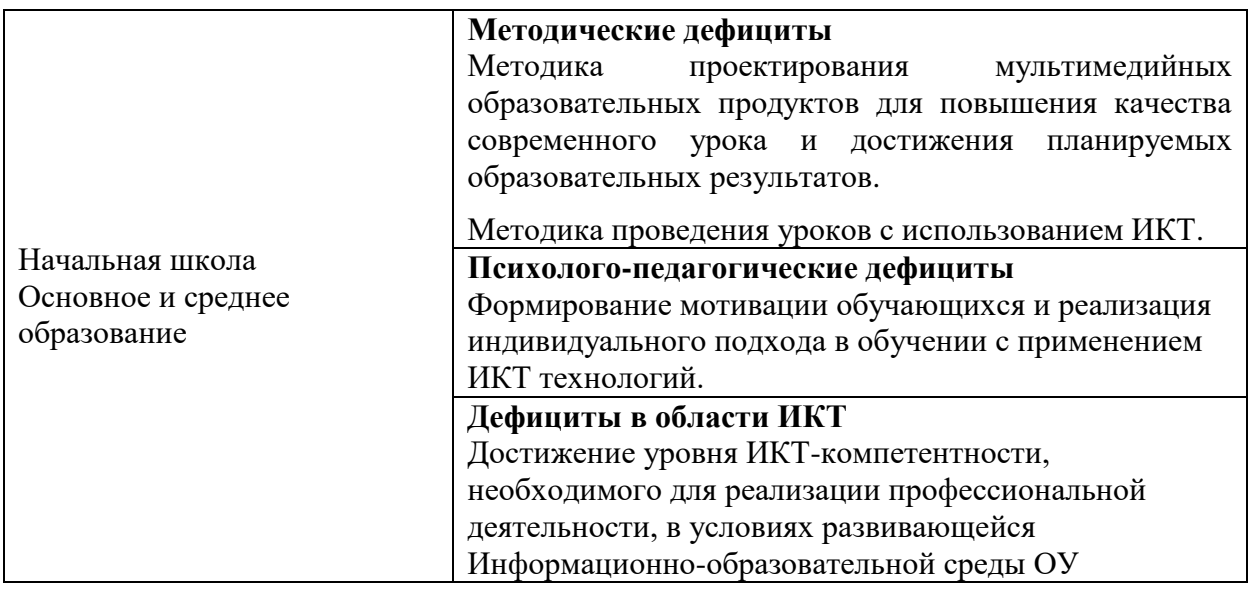

# 2. **Формирование трудовых функций и трудовых действий, предусмотренных действующим профессиональным стандартом**

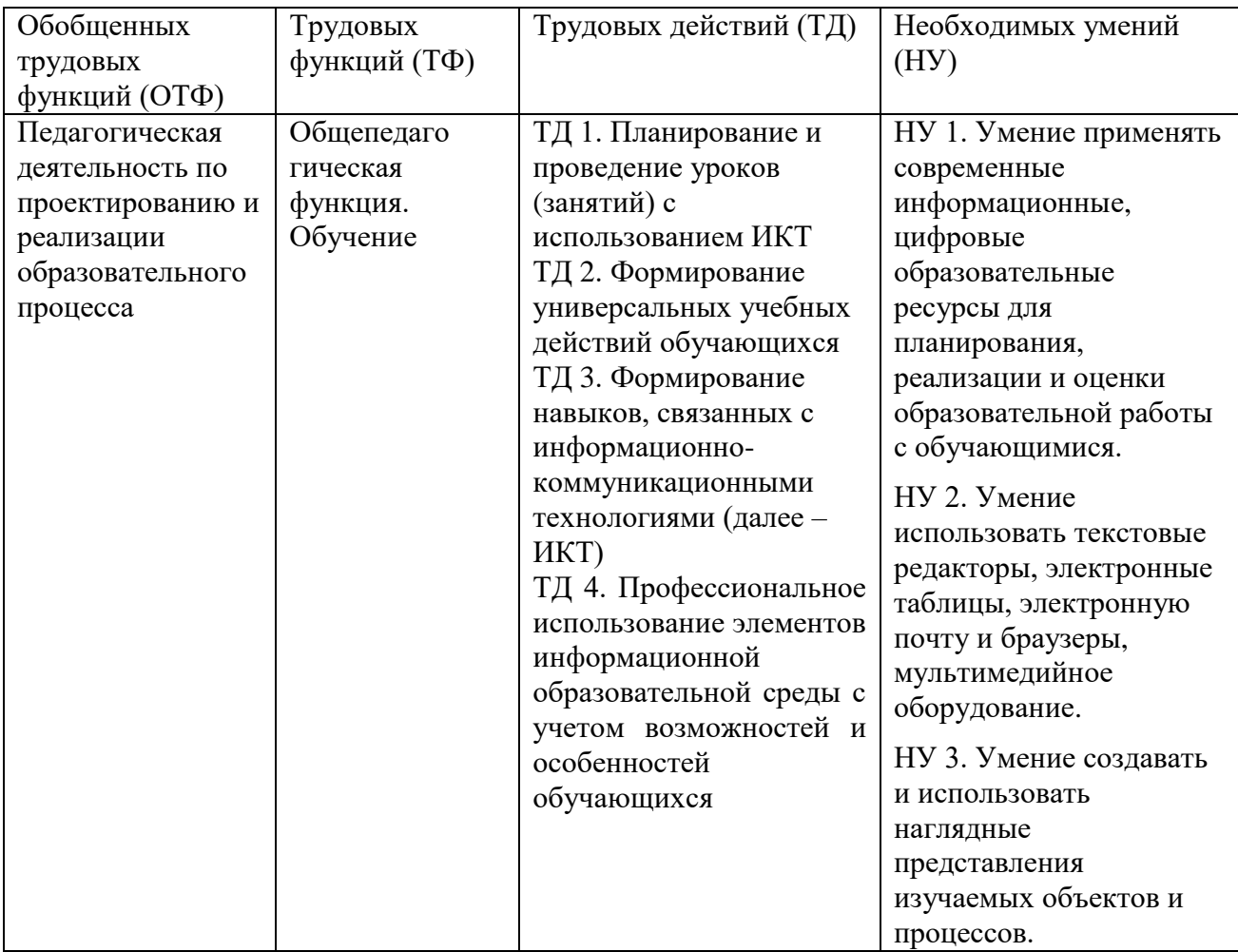

# **Форма обучения:** очная

.

**Календарный учебный график:** Общий объём программы в часах - 36. Из них: аудиторных часов - 36; обучение в дистанционном режиме не предусмотрено. *Режим аудиторных занятий:* Часов в день - 4; Дней в неделю - 2; Общая продолжительность программы 5 недель.

# **УЧЕБНЫЙ ПЛАН**

дополнительной профессиональной программы повышения квалификации **«ИКТ-компетентность педагога в условиях реализации ФГОС общего образования ПРОЕКТИРОВАНИЕ МУЛЬТИМЕДИЙНОГО ОБРАЗОВАТЕЛЬНОГО ПРОДУКТА»**

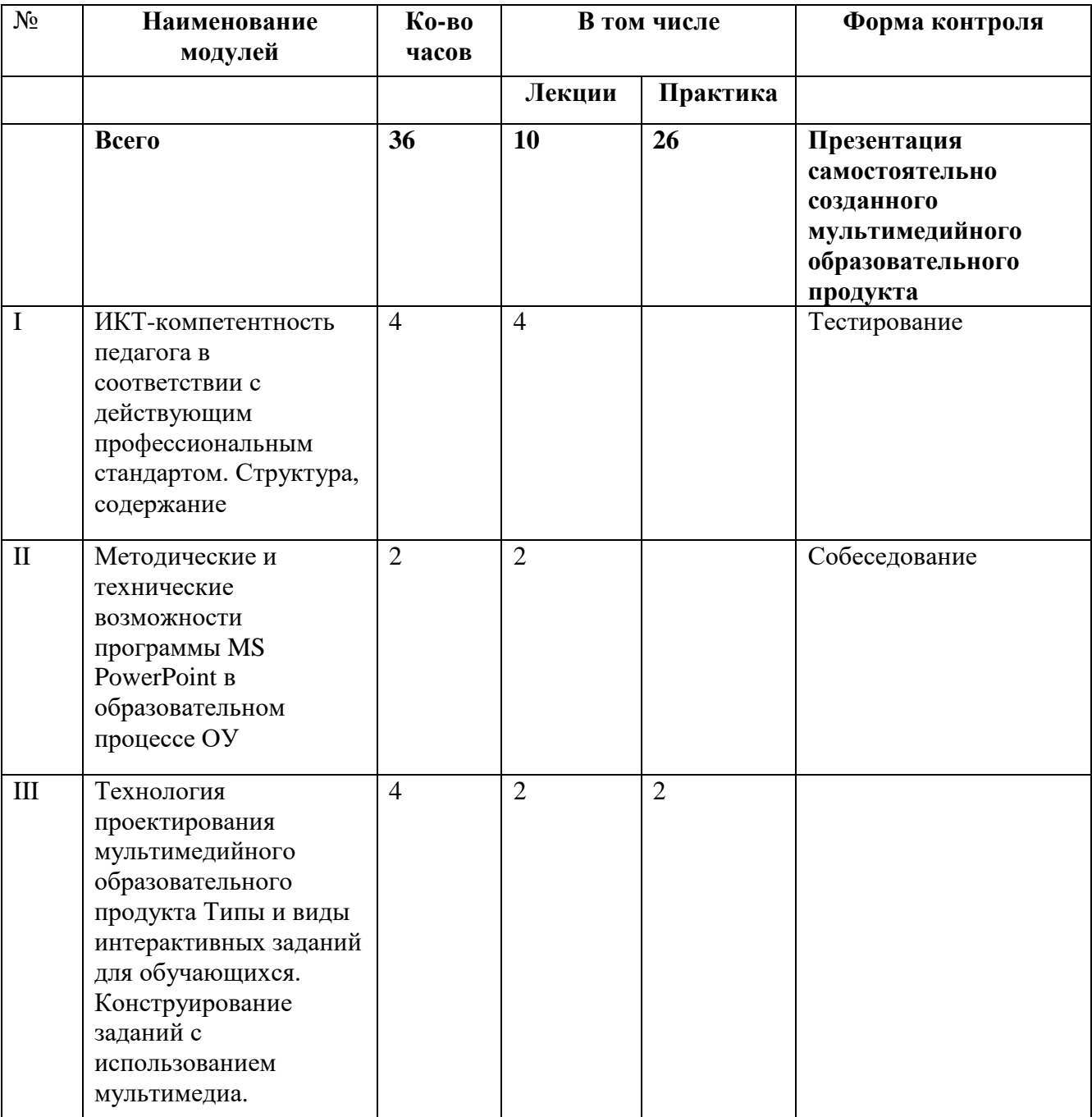

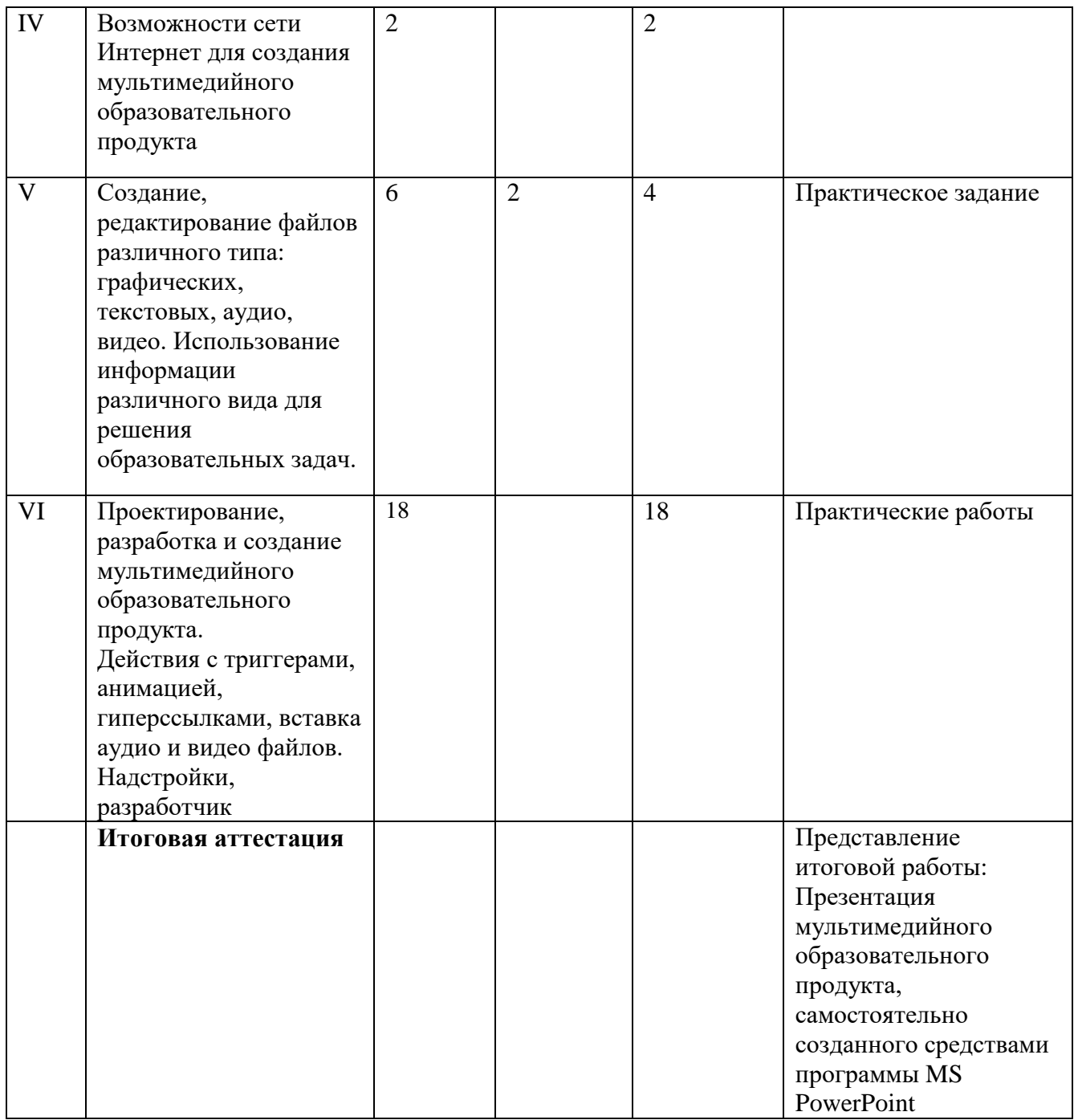

# **РАБОЧАЯ ПРОГРАММА**

дополнительной профессиональной программы повышения квалификации **«ИКТ-компетентность педагога в условиях реализации ФГОС общего образования Проектирование мультимедийного образовательного продукта»**

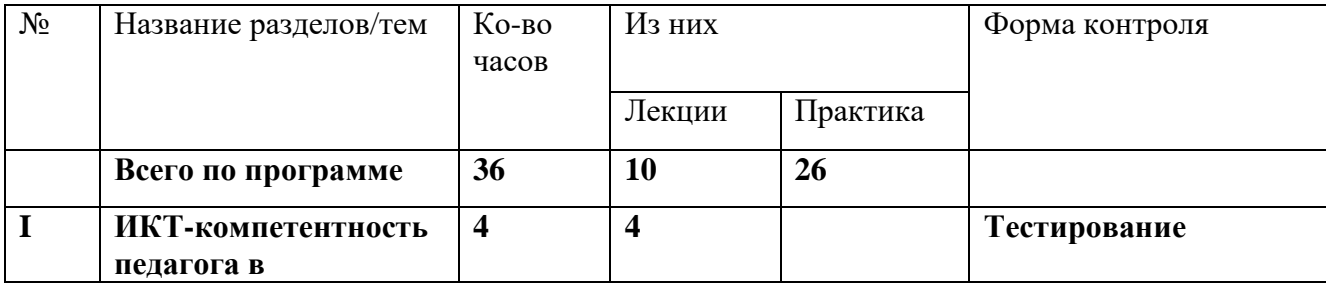

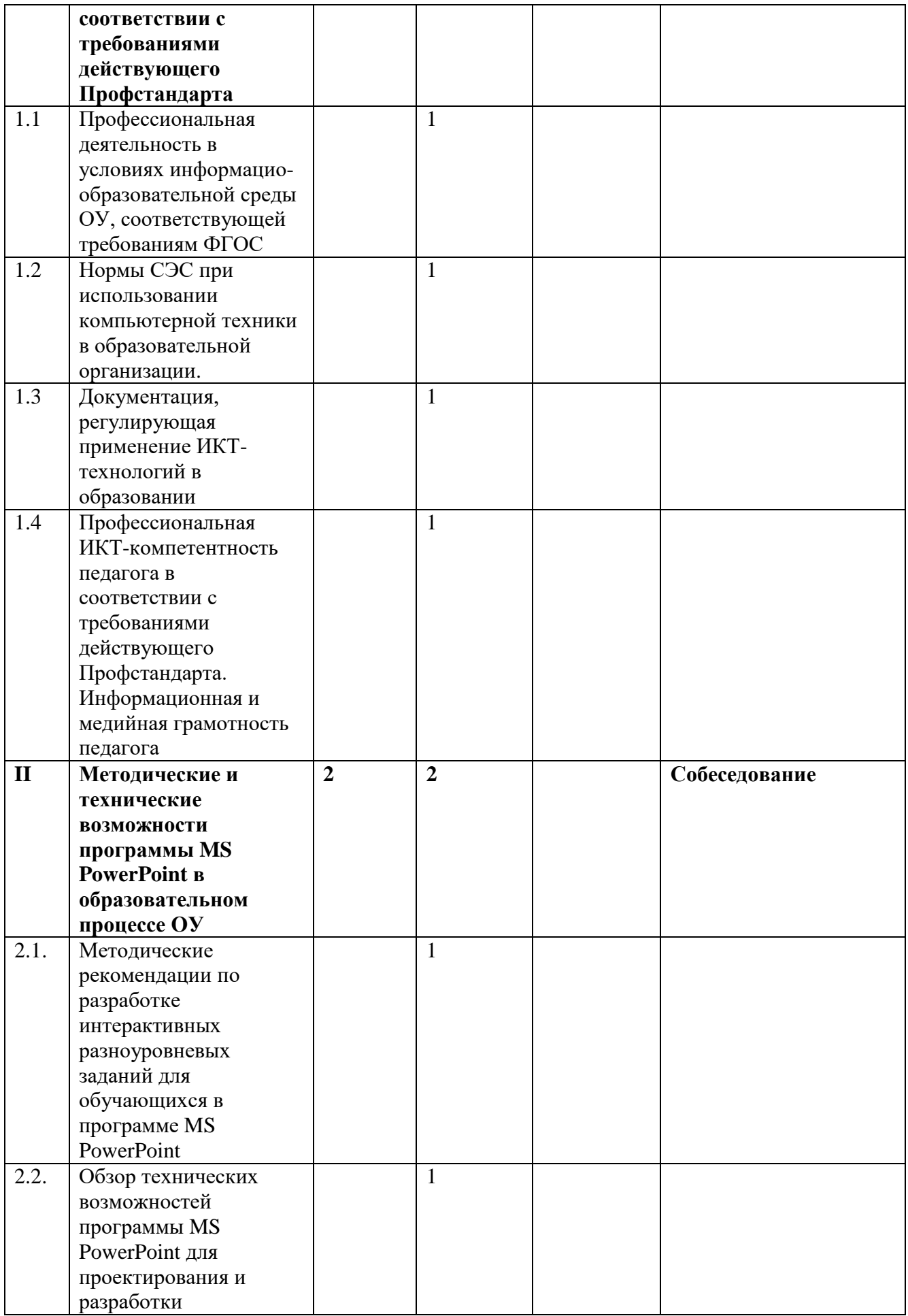

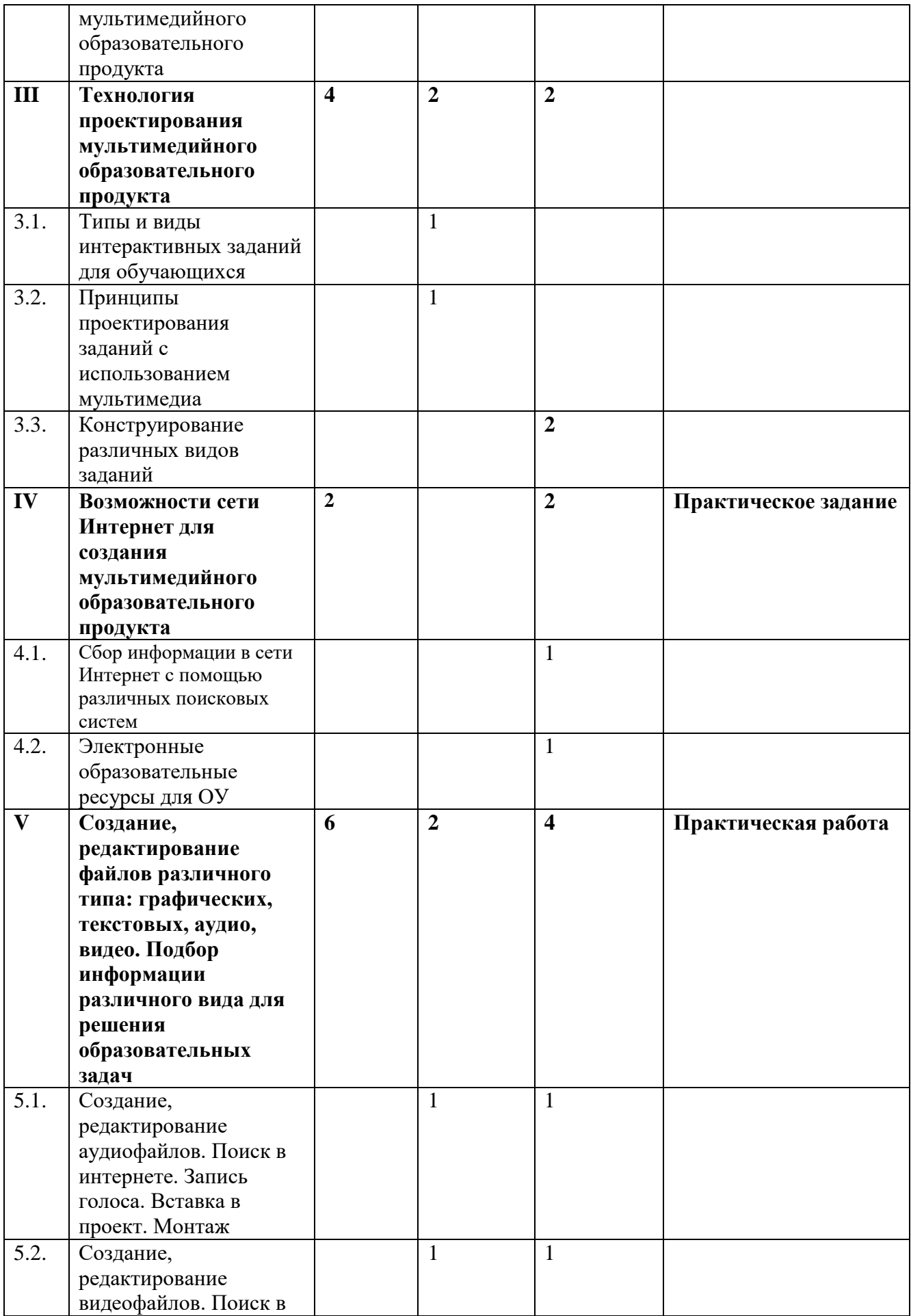

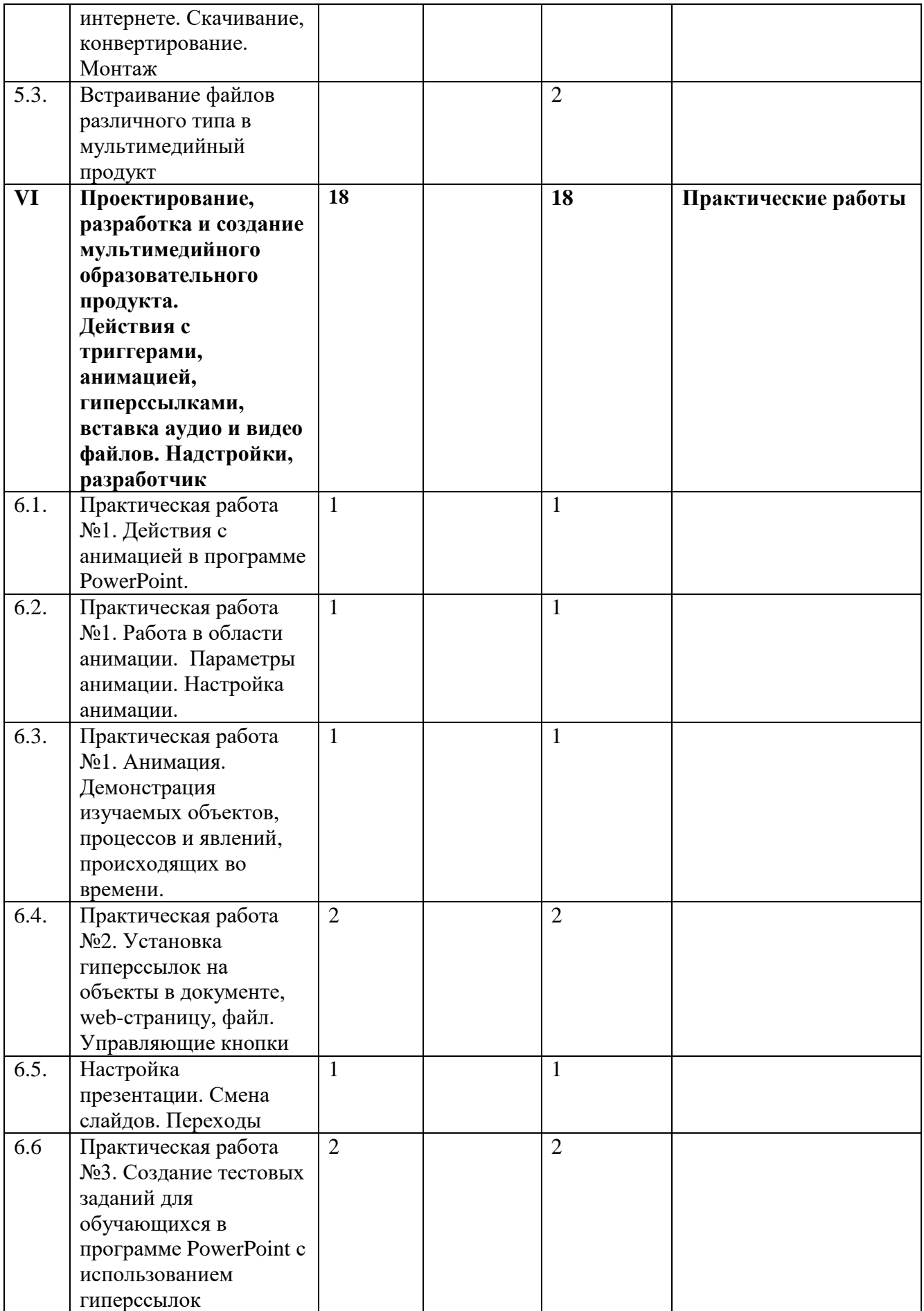

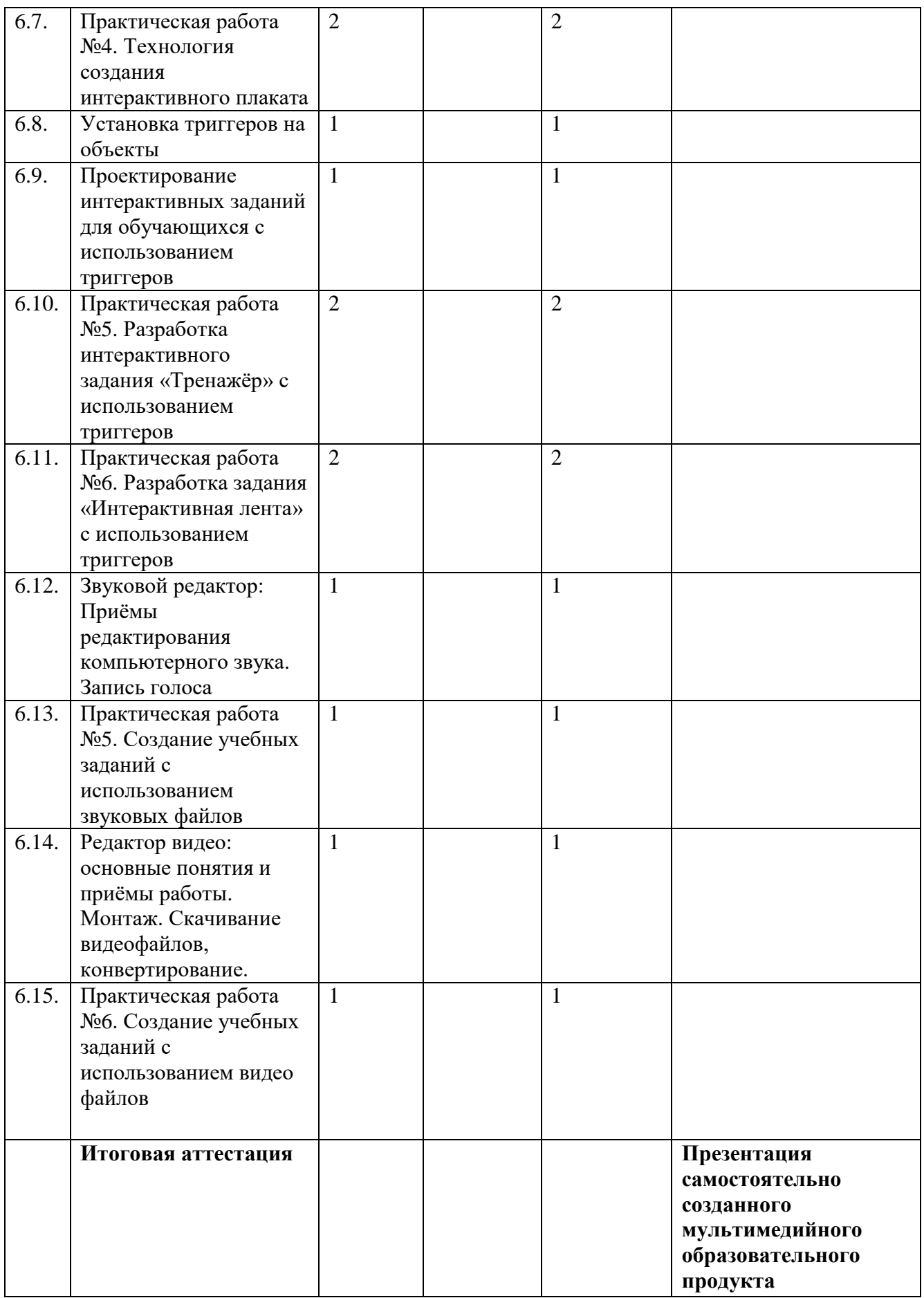

#### **Содержание программы**

**Раздел I. ИКТ-компетентность педагога в соответствии с требованиями действующего Профстандарта.** *4 часа лекции.* В разделе рассматривается Профессиональный стандарт педагога. Информационно-образовательная среда (ИОС) ОУ в соответствии с требованиями ФГОС. Особенности профессиональной деятельности педагога в условиях ИОС ОУ. Изучаются Нормы СЭС при использовании компьютерной техники в образовательном учреждении; документация, регулирующая применение ИКТтехнологий в образовании. Профессиональная ИКТ-компетентность педагога в соответствии с требованиями действующего Профстандарта. Информационная и медийная грамотность педагога, согласно документам ЮНЕСКО. Текущий контроль осуществляется путём выполнения слушателями **он-лайн теста.**

**Раздел II. Методические и технические возможности программы MS PowerPoint в образовательном процессе ОУ.** *2 часа лекции.* Слушателям даются *м*етодические рекомендации по разработке разноуровневых заданий для обучающихся в программе MS PowerPoint. Обзор технических возможностей программы MS PowerPoint для проектирования и разработки мультимедийного образовательного продукта**.** 

**Раздел III. Технология проектирования мультимедийного образовательного продукта.** *4 часа, из них 2 часа лекций и 2 часа практики.*

Рассматриваются типы и виды интерактивных заданий для обучающихся с использованием мультимедиа и принципы их проектирования. Совместное и индивидуальное конструирование различных видов заданий. Текущий контроль осуществляется путём проведения **собеседования** по разделам II и III.

# **Раздел IV. Возможности сети Интернет для создания мультимедийного образовательного продукта** *2 часа практики*

Слушатели обучаются составлению поисковых запросов. Изучают возможности электронных образовательных ресурсов. Учатся сохранять и редактировать информацию различных видов (аудио, видео, графическую) для дальнейшего использования в образовательной деятельности. Текущий контроль осуществляется путём выполнения **практического задания**

**Раздел V. Создание, редактирование файлов различного типа: графических, текстовых, аудио, видео. Подбор информации различного вида для решения образовательных задач.** *6 часов: 2 часа лекции, 4 часа практика.* Создание, редактирование аудиофайлов. Поиск в интернете. Запись голоса. Вставка в проект. Монтаж. Создание, редактирование видеофайлов. Поиск в интернете. Скачивание, конвертирование. Монтаж. Встраивание файлов различного типа в мультимедийный продукт. Текущий контроль осуществляется путём выполнения **практического задания**.

**Раздел VI. Проектирование, разработка и создание мультимедийного образовательного продукта. Действия с триггерами, с анимацией, вставка аудио и видео файлов. Надстройки, разработчик.** *18 часов практика* Раздел состоит из 6-ти практических работ, каждая работа представляет собой деятельность педагога по созданию интерактивных заданий для обучающихся. Практически отрабатываются: действия с анимацией для представления изучаемых объектов, явлений, процессов, происходящих во времени; работа в области анимации с параметрами анимации; настройка анимации; установка гиперссылок на место в документе, web-страницу, файл. Управляющие кнопки Настройка презентации. Смена слайдов. Переходы Создание тестовых заданий для обучающихся в программе PowerPoint с использованием гиперссылок. Технология создания интерактивного плаката. Установка триггеров на объекты. Проектирование интерактивных заданий для обучающихся с использованием триггеров. Разработка интерактивного задания «Тренажёр» с использованием триггеров Разработка задания «Интерактивная лента» с использованием триггеров Звуковой редактор: Приёмы редактирования компьютерного звука. Запись голоса Создание учебных заданий с использованием звуковых файлов, редактирование и монтаж видео. Создание учебных заданий с использованием видео файлов. Текущий контроль осуществляется путём выполнения слушателями **практических работ.**

**Итоговая аттестация проводится в форме презентации самостоятельно созданного мультимедийного образовательного продукта**

**«Целевая карта» дополнительной профессиональной программы повышения квалификации «ИКТ-компетентность педагога в условиях реализации ФГОС общего образования Проектирование мультимедийного образовательного продукта**»

### **Планируемые результаты обучения**

В соответствии с действующим профессиональным стандартом слушатель данной ДПП готовится к решению следующих задач профессиональной деятельности и должен обладать следующими профессиональными компетенциями (обязательные результаты обучения):

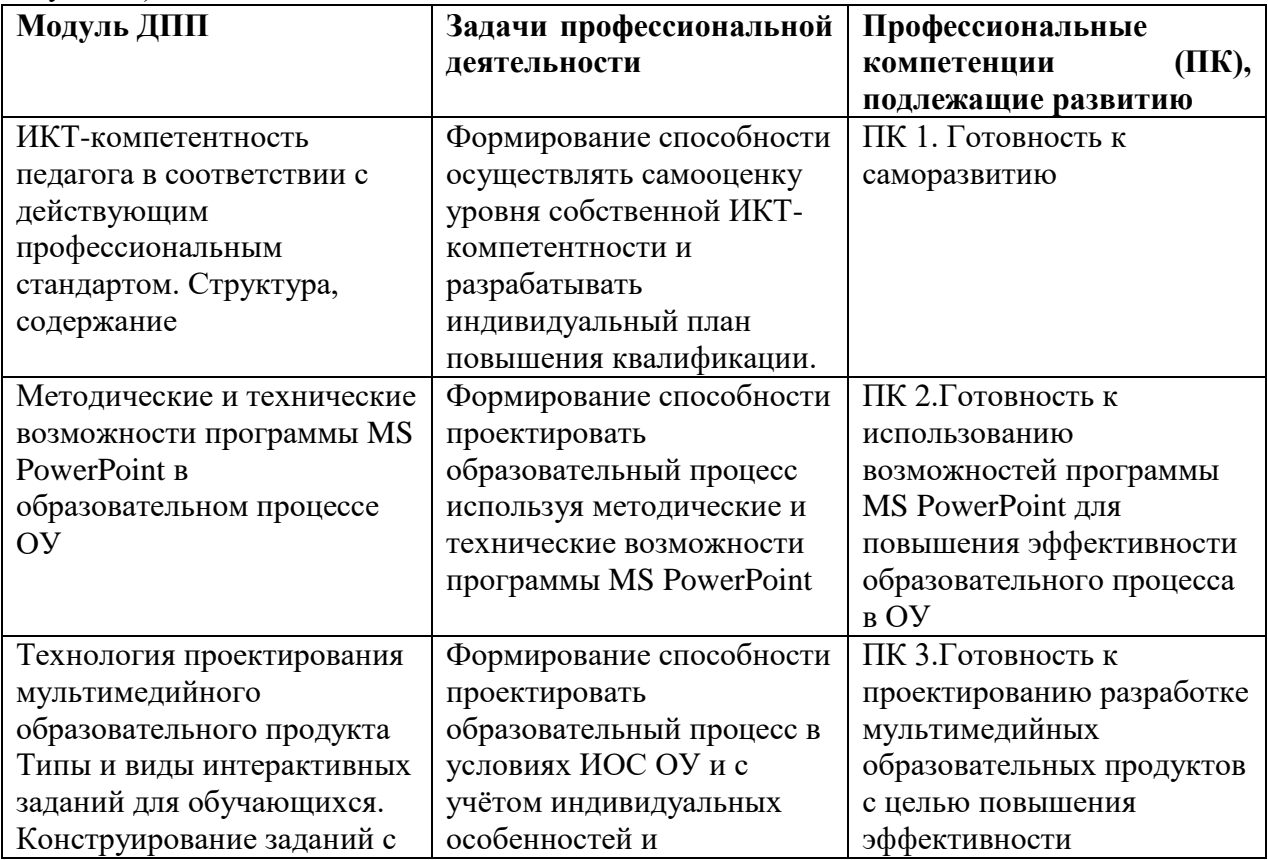

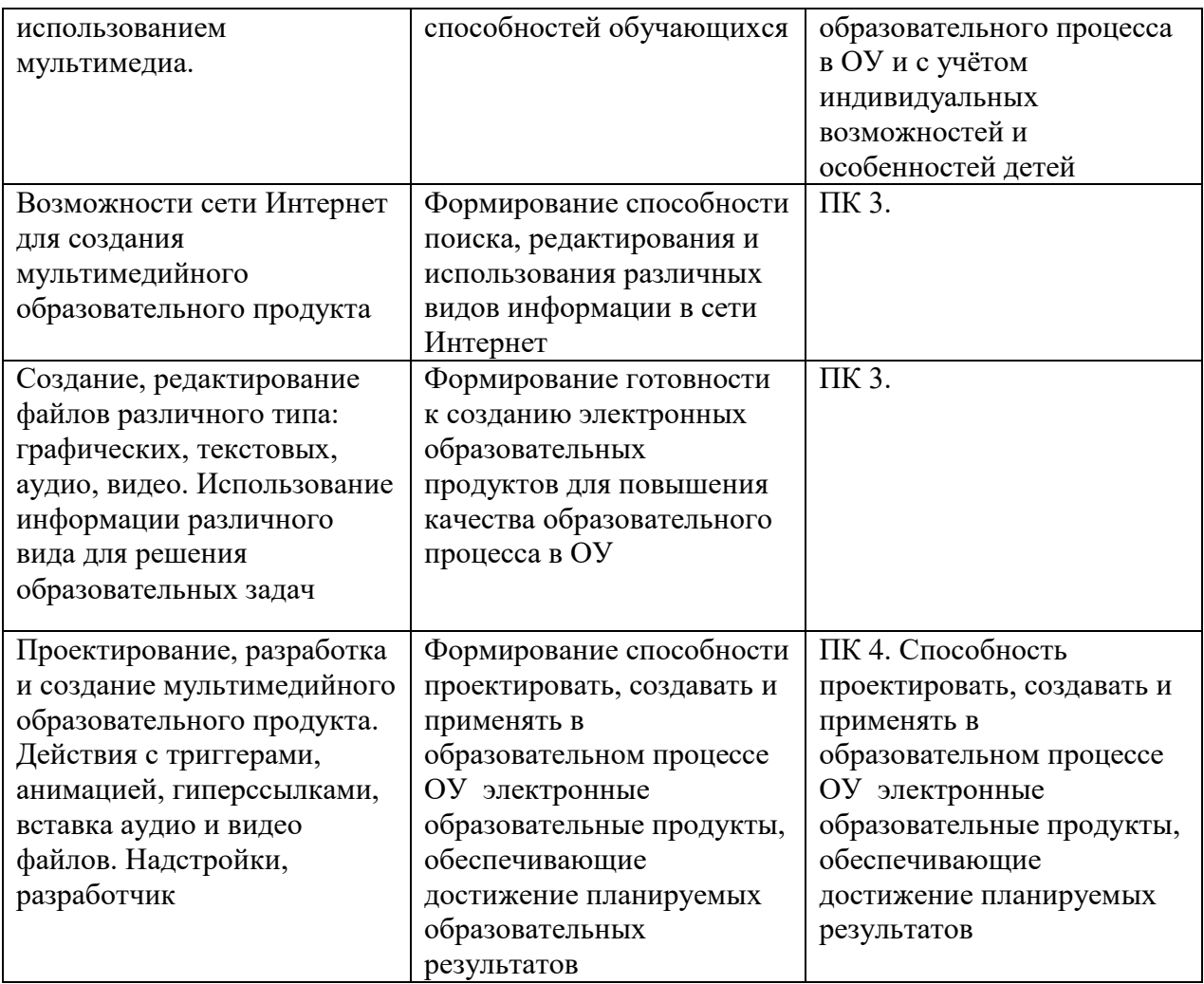

# **Оценка планируемых результатов обучения (паспорт оценочных средств для итоговой аттестации)**

### **Оценочные материалы**

Итоговая аттестация по программе **«Проектирование мультимедийного образовательного продукта»** проводится в форме презентации мультимедийного образовательного продукта, самостоятельно созданного средствами программы MS PowerPoint, предназначенного для использования в образовательном процессе ОУ.

# ПАСПОРТ ОЦЕНОЧНОГО СРЕДСТВА ПОДГОТОВКА И ЗАЩИТА ВЫПУСКНОЙ АТТЕСТАЦИОННОЙ РАБОТЫ

**Тематика:** защита выпускной аттестационной работы в форме презентации мультимедийного образовательного продукта, самостоятельно созданного средствами программы MS PowerPoint, предназначенного для использования в образовательном процессе ОУ. Тематика продукта выбирается самостоятельно слушателем в соответствии с преподаваемым предметом и по согласованию с преподавателем курса.

# **Требования к структуре и оформлению аттестационной работы**

1. Продукт является мультимедийным образовательным продуктом, выполнен в

программе MS PowerPoint.

- 2. Продукт носит образовательный характер, создан для индивидуальной работы обучающегося и может существовать отдельно от автора.
- 3. Дизайн и оформление продукта соответствует необходимым требованиям: фон всего продукта единообразен. Надписи и графические объекты удобны для восприятия. Размер текста удобен для восприятия, цвет текста контрастный по отношению к фону.
- 4. В продукте использованы все изученные в курсе технические возможности программы PowerPoint и представлено не менее трёх различных видов интерактивных заданий для обучающихся (тест для самопроверки, интерактивный кроссворд, тест для контроля знаний, тренажер по теме, интерактивная лента, задание с использованием триггеров, видео, аудио файлов, гиперссылок и т.д.).
- 5. Слушатель может рассказать, с какой целью, для решения какой образовательной (развивающей) задачи будет использован созданный продукт и как будет улучшен планируемый результат.
- 6. Слушатель может рассказать, какие возможности программы MS PowerPoint он использовал в процессе работы по проектированию и созданию мультимедийного образовательного продукта и максимально их продемонстрировать.
- 7. Последняя страница содержит не менее 3-х Интернет-ресурсов и литературных источников, рекомендуемых обучающимся для продолжения изучения предложенной темы.

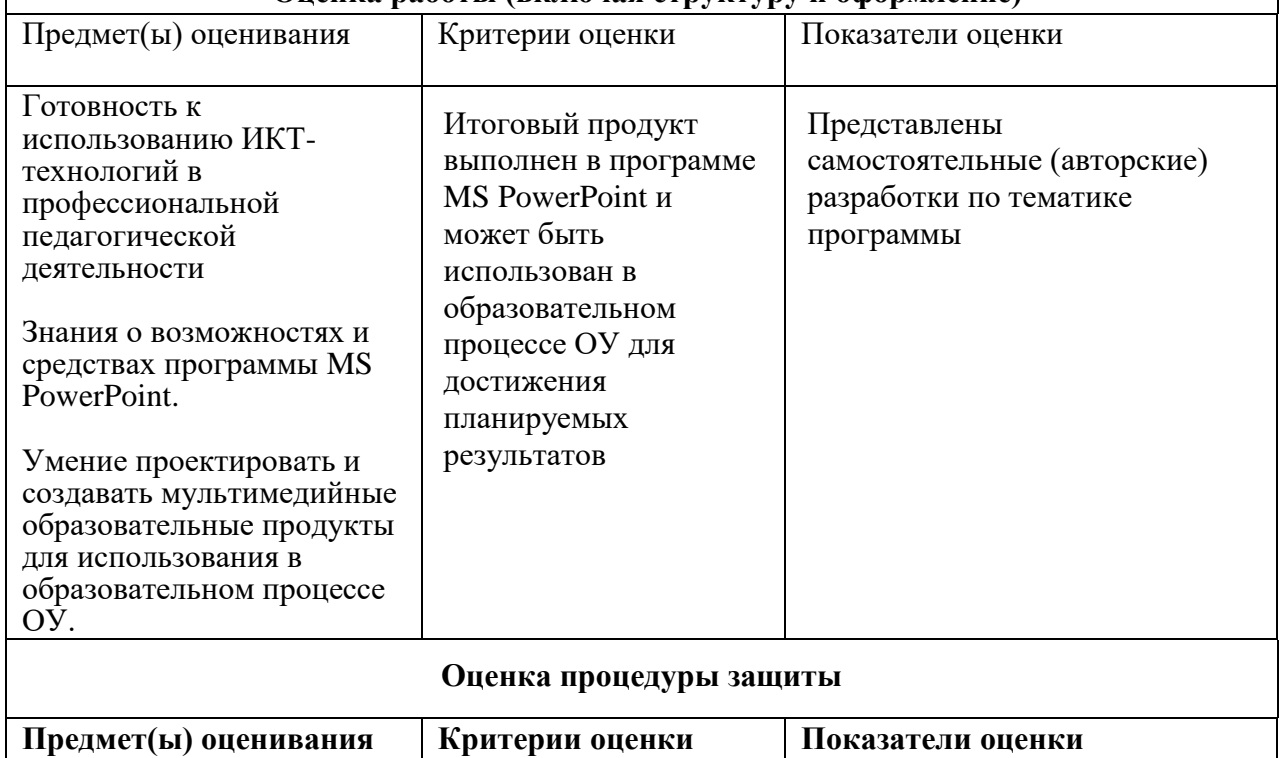

#### **Оценка работы (включая структуру и оформление)**

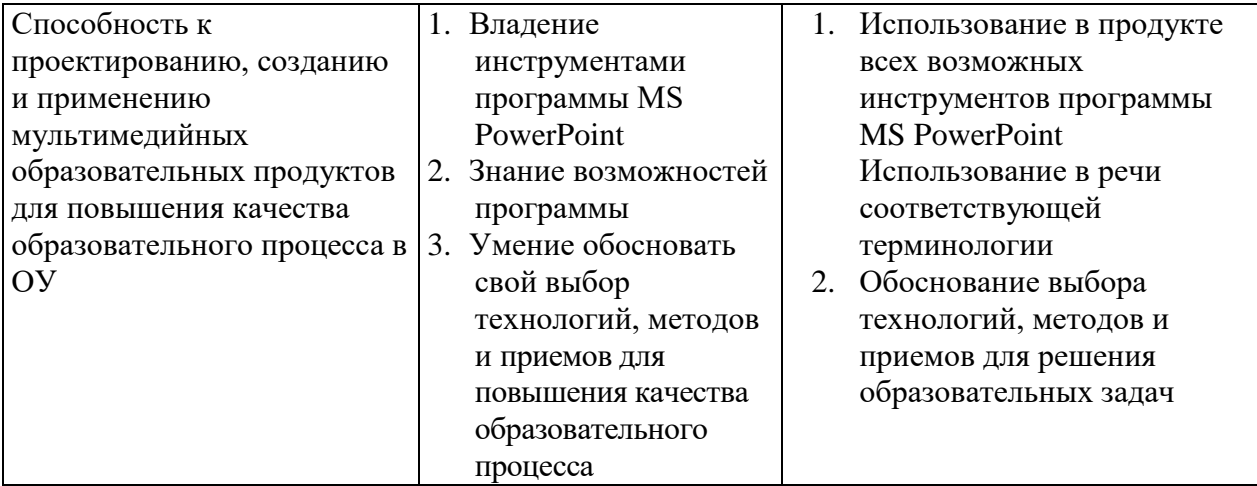

### **Организационно-педагогические условия реализации ДПП**

### **Кадровое обеспечение**

Преподаватели «ИМЦ» Фрунзенского района Санкт-Петербурга.

### **Требования к материально-техническим условиям**

- 1. Компьютерный класс (13 компьютеров). Лекционные и практические занятия проводятся в учебной аудитории, рассчитанной на нормативное количество слушателей, оснащенной компьютером для преподавателя и каждого слушателя, мультимедийным проектором, колонками для усиления звука.
- 2. Мультимедиа проектор.
- 3. Микрофоны на каждом компьютере слушателя
- 4. Локальная сеть
- 5. Выделенное дисковое пространство для работы слушателей

## **Программное обеспечение реализации образовательной программы**

- 6. Возможность выхода в Интернет
- 7. Браузер Google Сhrom
- 8. Пакет программ MS Office
- 9. Установленный на каждом компьютере слушателя Windows Media Player

## **Требования к информационному и учебно-методическому обеспечению образовательной программы**

- 1. Бороненко Т.А., Лебедев И.А., Мусинова И.В., Пальчикова И.Н. Создание презентаций в среде MS PowerPoint. Учебное пособие. Санкт-Петербург, 2007
- 2. Практикум по информатике: Учебное пособие для вузов (+CD) / Под ред. проф. Макаровой Н.В. – СПб: Питер, 2012
- 3. Леонтьев В.П. Новейший самоучитель: Компьютер+Интернет 2014. ОЛМА Медиа Групп. – Москва, 2014
- 4. Дистанционные курсы Кашканова. Секреты успешной презентации. <http://www.present.kashkanov-do.ru/>
- 5. Единая коллекция цифровых образовательных ресурсов [http://school](http://school-collection.edu.ru/)[collection.edu.ru/](http://school-collection.edu.ru/)